# **Компьютерная графика**

Размер и разрешение

Характеристики изображений

## **Утверждение**

- Изображение имеет ряд характеристик, связанных с размером.
- Каждое изображение имеет печатный размер (физический).
- Измеряется в единицах длины: сантиметрах, миллиметрах и дюймах. Один дюйм равен 2,54 см.

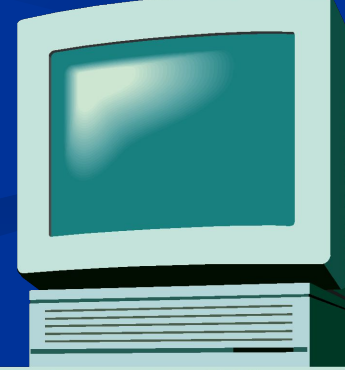

## **Печатный размер**

Размер изображения при печати (занимает место на бумаге).

■ Любое растровое изображение имеет размер в пикселях, показывающий количество пикселей по высоте и ширине.

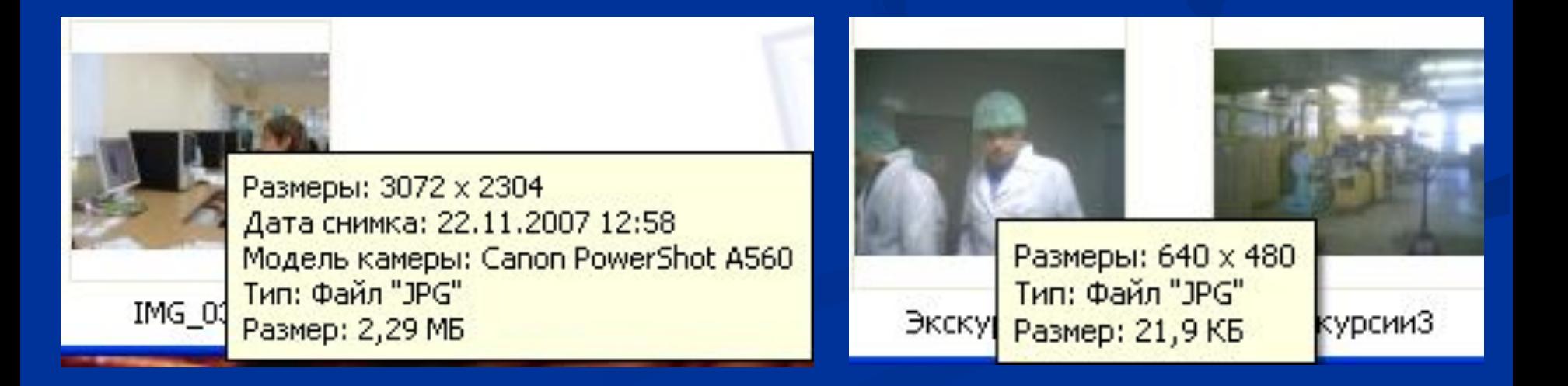

### **Размер в пикселях**

### ■ Количество пикселей, составляющих растровое изображение по ширине и высоте.

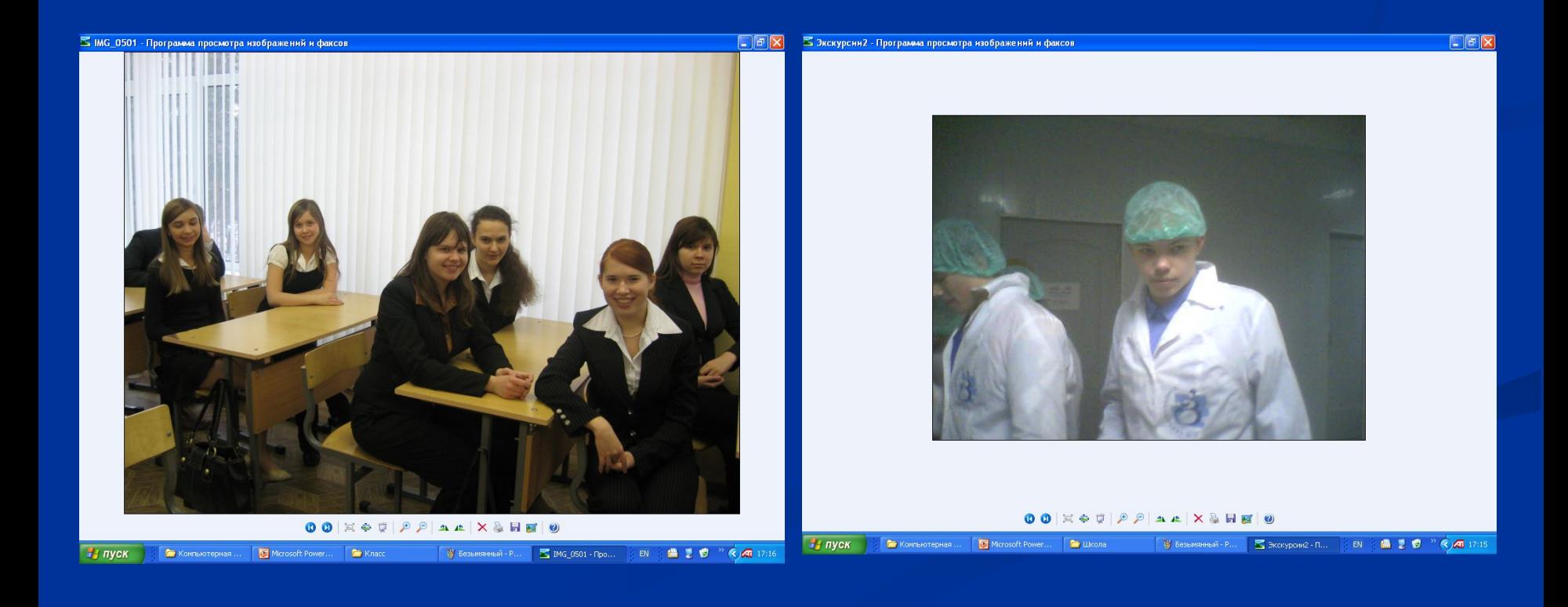

### **Разрешение изображения**

- Количество пикселей, отображаемых на единицу длины изображения.
- Соотношение между размером в пикселях и размером в единицах длины показывает размер отдельного пикселя, степень детализации.
- **Измеряется** в пикселях на дюйм (ppi pixel per inch) ■ Чем выше разрешение изображения, тем больше пикселей приходится на каждый дюйм, тем выше степень детализации изображения.

## **Например**

- Дано изображение дюйм на дюйм (2,54см х 2,54 см)
- $\blacksquare$  Разрешение 72 ppi содержит 72 х 72 = 5184 пикселя
- $\blacksquare$  Разрешение 300 ppi содержит  $300 \times 300 = 90000$  пикселей

## **Информационный объем изображения**

- Объем памяти, требуемый для хранения информации о всех пикселях растрового изображения.
- Для хранения каждого пикселя растрового изображения необходимо количество битов, равное глубине цвета.

### **Размер файла**

### ■ Объем в байтах, занимаемый графическим файлом на диске

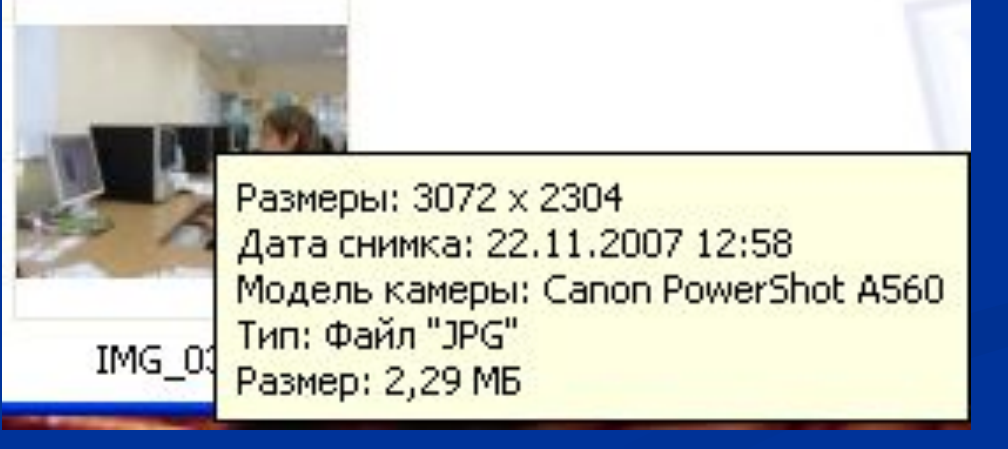

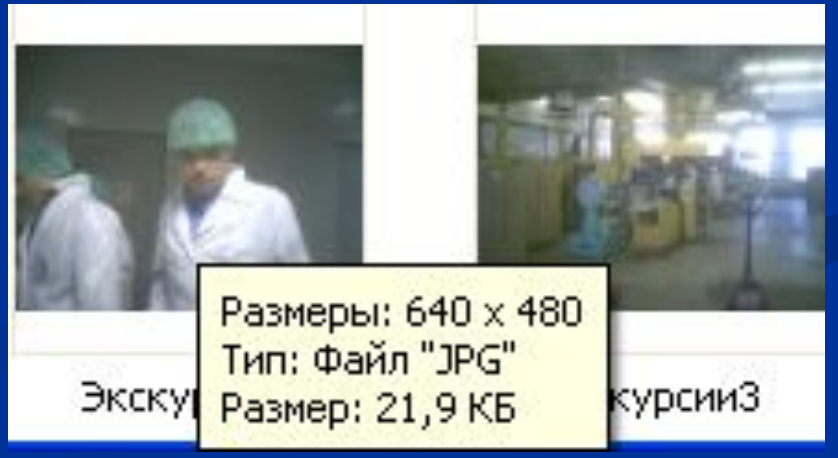

### **Вычисление физического размера**

- *■ Разрешение = Ширина в пикселях / Ширина в дюймах*
- *■ Ширина в пикселях = Ширина в дюймах* х *Разрешение (ppi)*
- *■ Ширина в дюймах = Ширина в пикселях/ Разрешение (ppi)*
- *■ Ширина в сантиметрах = Ширина в дюймах* х 2,54
- *■ Ширина в дюймах = Ширина в сантиметрах / 2,54*

#### *Замечание*

Соотношение для высоты изображения аналогичны.

### **Вычисление информационного объема**

- *■ Количество пикселей = Ширина в пикселях* х *Высота в пикселях*
- *■ Информационный объем в битах = Количество пикселей* х *Глубину цвета*
- *■ Информационный объем в байтах = Количество пикселей* х *Глубину цвета/8*

## **Примеры задач**

### **Глубина цвета и количество отображаемых цветов**

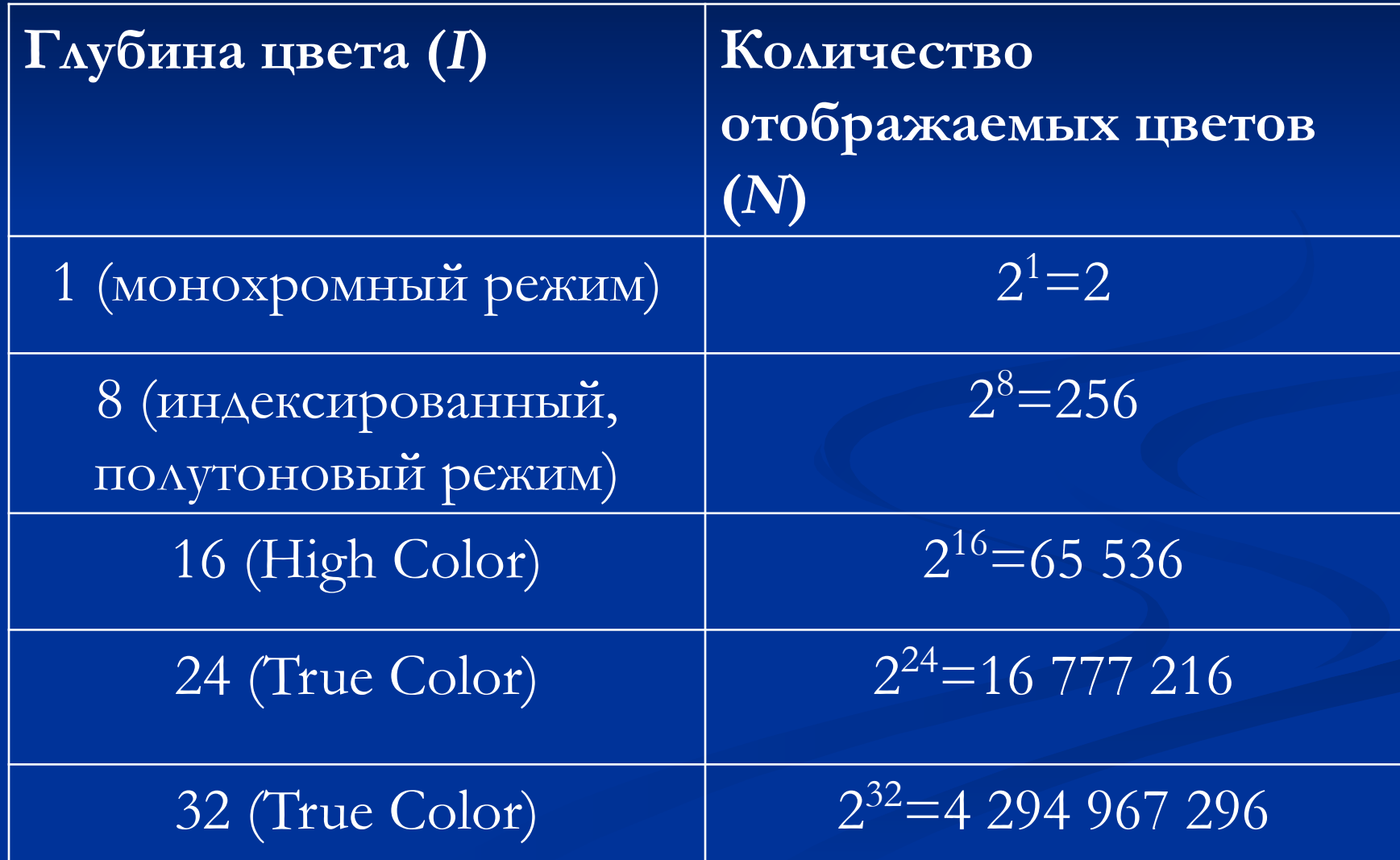

### **Задача 1**

■ Сколько байтов требуется для хранения изображения размером 400х300 пикселей в режиме индексированных цветов?

### *Решение*

Глубина цвета в режиме индексированных цветов: 8 бит, т.е. 1 байт.

1) 400х300=120 000 – *общее количество пикселей*

2) 120 000 х 1=120 000 (байт) – *информационный объем изображения*

### **Задача 2**

- Сколько байтов требуется для хранения изображения размером 5х4 дюйма с разрешением 200 ppi в монохромном режиме? *Решение*
- *1) Ширина в пикселях =* 5 х 200 = 1 000
- *2) Высота в пикселях =* 4 х 200 = 800
- 3)  $1000 \times 800 = 800\,000 66$ щее количество пикселей

Глубина цвета в монохромном режиме: 1 бит

4) 800 000 х 1 / 8 = 100 000 (байт) – *информационный объем изображения*

### **Задача 3**

■ Найти информационный объем изображения размером  $15,24 \times 10,16$  см в режиме True Color с разрешением 150 ppi?

*Решение*

- *1) Ширина изображения =* 15,24 / 2,54 = 6 дюймов
- *2) Высота изображения =* 10,16 / 2,54 = 4 дюйма
- *3*) *Ширина в пикселях* = *6* х 150 = 900
- *4) Высота в пикселях =* 4 х 150 = 600
- 5)  $900 \times 600 = 540\,000 \text{ofance}}$  количество пикселей Глубина цвета в в режиме True Color : 24 бита
- 4) 540 000 х 24 / 8 = 16 200 000 (байт) – *информационный объем изображения*

# **Компьютерная графика**

Размер и разрешение

Характеристики устройств вводавыода

### **Разрешение устройства вводавывода**

- Количество точек на единицу длину, которое может быть отражено или распознано устройством.
- **Измеряется в точках на дюйм (dpi dots per** inch).
- **■ Точка** минимальный элемент устройства ввода-вывода.
- **■ Пиксель** минимальный элемент изображения.

### **Замечание**

 $\blacksquare$  В некоторых случаях точка и пиксель имеют одинаковый размер и, таким образом совпадают.

■ Часто получается, что один пиксель состоит из нескольких точек.

### *Например*

Если разрешение изображения 150 ppi, а разрешение принтера 300 dpi, то каждая точка в два раза меньше пикселя по высоте и в два раза меньше по ширине.

### **Замечание**

- Изображение получается качественным, если каждый пиксель состоит из одной точки или из целого числа точек.
- Если разрешение устройства меньше, чем разрешение изображения, то качество сильно теряется.

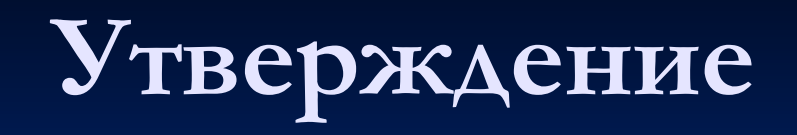

ш

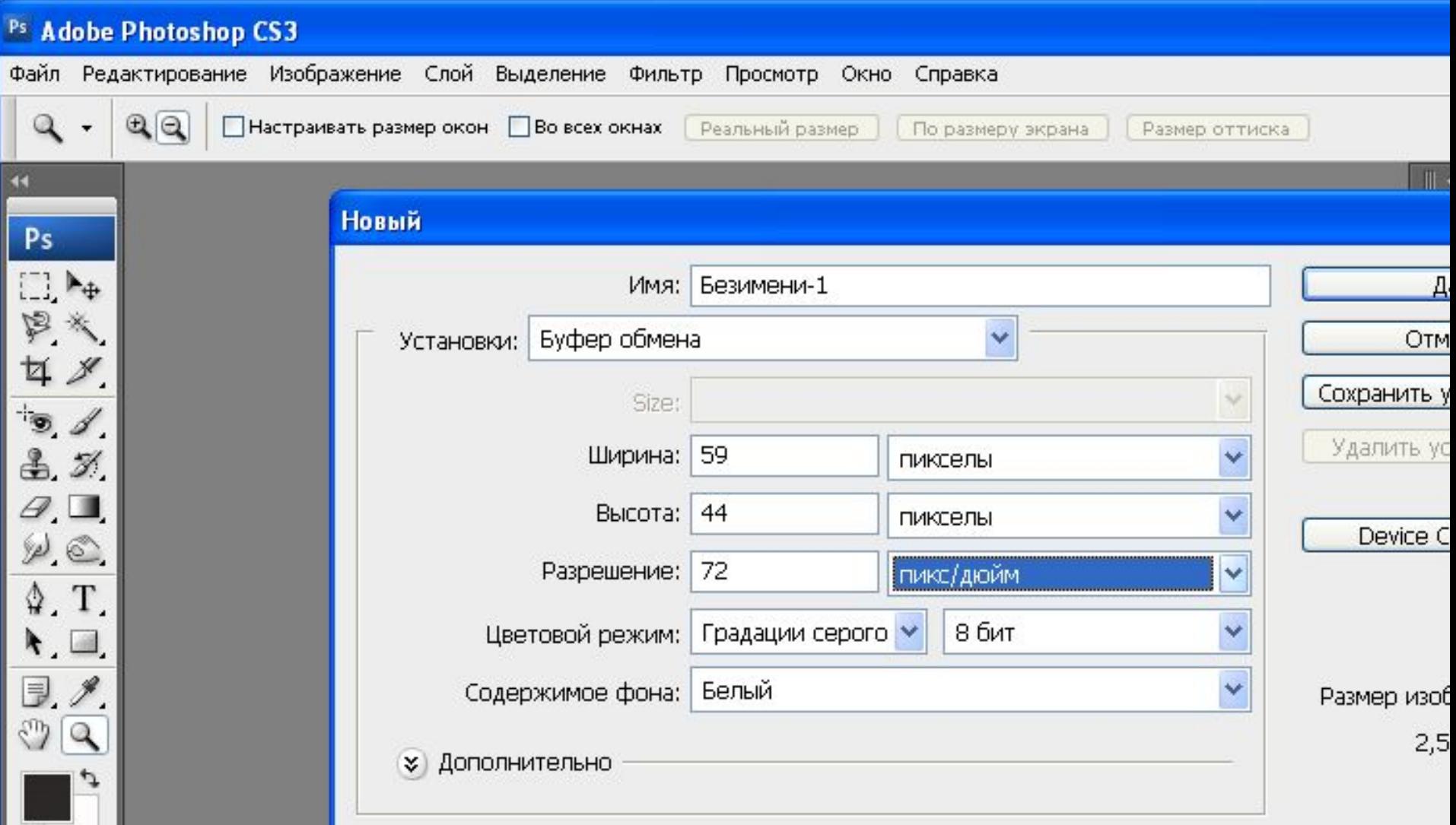